> <span id="page-0-0"></span>Random samples generation with Stata from continuous and discrete distributions

> > G. Aguilera-Venegas<sup>1</sup>, J.L. Galán-García<sup>1</sup>, M.Á. Galán-García<sup>1</sup>, Y. Padilla-Domíguez<sup>1</sup>, P. Rodríguez-Cielos<sup>1</sup>, R. Rodríguez-Cielos<sup>2</sup>

> > > $1$ University of Málaga, Spain <sup>2</sup>University of Madrid, Spain

Spanish Stata Users Group meeting

October 19. Madrid, Spain

#### **Contents**

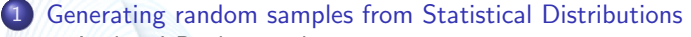

- [Authors' Background](#page-2-0)
- **•** [Random sample generation using Stata](#page-3-0)

2 [Pros and cons of current functions and commands](#page-4-0)

#### 3 [Our approach](#page-5-0)

- **[Our commands](#page-5-0)**
- **[Comparisons](#page-6-0)**
- **•** [Examples](#page-7-0)

#### **[Conclusions](#page-11-0)**

[Authors' Background](#page-2-0) [Random sample generation using Stata](#page-3-0)

## <span id="page-2-0"></span>Authors' Background

- Random samples generators using CAS (Computer Algebra Systems)
	- **•** Derive
	- Maxima
- A very important application of generating random samples: **Simulations** 
	- Accelerated Time Simulations (ATS)
		- $\bullet$  Traffic control (GRAM, ATISMART, ATISMART+)
		- Baggage handling (ATISBAT)
		- In progress: ATS in biological and medical applications

[Authors' Background](#page-2-0) [Random sample generation using Stata](#page-3-0)

### <span id="page-3-0"></span>Random sample generation using Stata

- Build-in Stata functions
	- runiform, rnormal, rbeta, rgamma, rchi2, rt, rbinomial, rhipergeometric, rnbinomial, rpoisson, ...

#### **Q** Users' contributions

- rndwei, rndexp, rndivg, rndlog, rndlgn, rndf, rndchi, rndt, rndnbx, rndbb, rndpoi, ...
- rsample

### <span id="page-4-0"></span>Pros and cons of current functions and commands

#### Pros

- **•** Stata functions are fast
- rsample works for generic distributions
- rsample optionally plots the generated sample
- Cons
	- Stata functions only for specific distributions
	- Stata functions do not plot the generated sample
	- rsample very slow when the size is high
	- rsample needs the user to introduce suitable limits
	- The size in rsample cannot be easily changed

[Our commands](#page-5-0) [Comparisons](#page-6-0) **[Examples](#page-7-0)** 

## <span id="page-5-0"></span>Our commands

- Include new distributions not considered in Stata functions
- Are fast even for high sizes
- Work with suitable limits automatically computed
- **•** Can easily change the size of the sample
- Optionally plot the generated sample
- **Optionally compute the Median Squared Error**
- Display time spent in the generation
- scauchy, sexponential, slognormal, snormal, spareto, sweibull, sbinomial, sdiscreteuniform
- Other continuos and discrete distributions in progress

[Our commands](#page-5-0) **[Comparisons](#page-6-0) [Examples](#page-7-0)** 

# <span id="page-6-0"></span>**Comparisons**

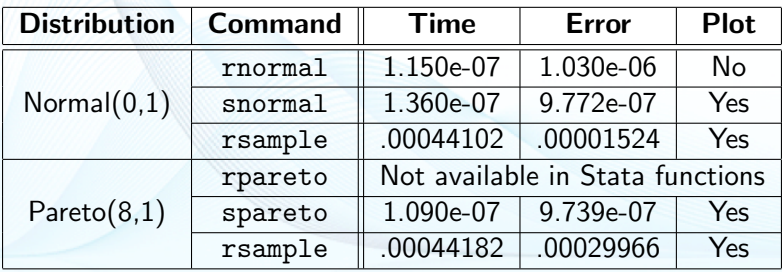

[Our commands](#page-5-0) **[Comparisons](#page-6-0) [Examples](#page-7-0)** 

## <span id="page-7-0"></span>Examples

• snormal 10000000  $\bullet$  snormal 100000,  $pl(1)$ 

[Our commands](#page-5-0) **[Comparisons](#page-6-0) [Examples](#page-7-0)** 

### **Examples**

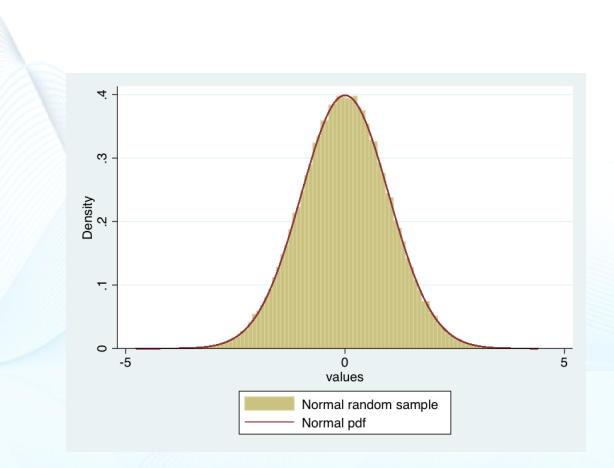

Aguilera, Galán, Galán, Padilla, Rodríguez, Rodríguez Random samples generation with Stata 1999

[Our commands](#page-5-0) [Comparisons](#page-6-0) **[Examples](#page-7-0)** 

## **Examples**

- snormal 10000000
- $\bullet$  snormal 100000,  $pl(1)$
- $\bullet$  snormal 100000, mse $(1)$
- snormal 10000,  $m(2) s(0.2)$  le $(0)$  ri $(4)$  mse $(1)$  pl $(1)$  nr $(10)$

[Our commands](#page-5-0) **[Comparisons](#page-6-0) [Examples](#page-7-0)** 

## **Examples**

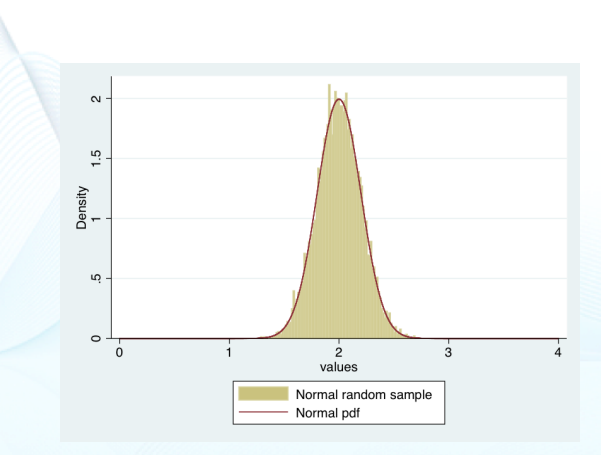

## <span id="page-11-0"></span>**Conclusions**

- New commands for random numbers generation from continuos and discrete distributions
- Same time order in computation as build-in stata functions
- Computation of media squared error (optionally)
- Display mean time spend (optionally specifying the number of iterations)
- Plot the generated random sample (optionally)
- Computation of suitable limits automatically (user can change them)
- Improve the time, error and default bounds regarding rsample

> <span id="page-12-0"></span>Random samples generation with Stata from continuous and discrete distributions

G. Aguilera-Venegas<sup>1</sup>, J.L. Galán-García<sup>1</sup>, M.Á. Galán-García<sup>1</sup>, Y. Padilla-Domíguez<sup>1</sup>, P. Rodríguez-Cielos<sup>1</sup>, R. Rodríguez-Cielos<sup>2</sup>

> $1$ University of Málaga, Spain <sup>2</sup>University of Madrid, Spain

Spanish Stata Users Group meeting

October 19. Madrid, Spain